## **Inhaltsverzeichnis**

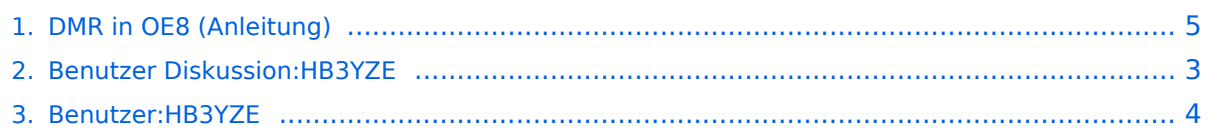

## **DMR in OE8 (Anleitung)**

Versionen filternAusklappenEinklappen Bis Datum:

[Markierungs-](https://wiki.oevsv.at/wiki/Spezial:Markierungen)Filter:

Versionen anzeigen

Zur Anzeige der Änderungen einfach die zu vergleichenden Versionen auswählen und die Schaltfläche "Gewählte Versionen vergleichen" klicken.

- (Aktuell) = Unterschied zur aktuellen Version, (Vorherige) = Unterschied zur vorherigen Version
- $\bullet$  Uhrzeit/Datum = Version zu dieser Zeit, Benutzername/IP-Adresse des Bearbeiters, K = Kleine Änderung
- AktuellVorherige [08:23, 7. Sep. 2016](#page-4-0)

[HB3YZE](#page-3-0) [Diskussion](#page-2-0) [Beiträge](https://wiki.oevsv.at/wiki/Spezial:Beitr%C3%A4ge/HB3YZE) 63 Bytes +63 Bytes HB3YZE verschob die Seite [DMR in OE8](#page-4-0)  [\(Anleitung\)](#page-4-0) nach [DMR-Informationen für Österreich \(aktuell\)](https://wiki.oevsv.at/w/index.php?title=DMR-Informationen_f%C3%BCr_%C3%96sterreich_(aktuell)&action=view)

# <span id="page-2-0"></span>**DV4Mini: Versionsgeschichte**

Zu dieser Seite ist keine Versionsgeschichte vorhanden.

## <span id="page-3-0"></span>**Benutzer:HB3YZE: Versionsgeschichte**

Versionen filternAusklappenEinklappen Bis Datum:

[Markierungs-](https://wiki.oevsv.at/wiki/Spezial:Markierungen)Filter:

Versionen anzeigen

Zur Anzeige der Änderungen einfach die zu vergleichenden Versionen auswählen und die Schaltfläche "Gewählte Versionen vergleichen" klicken.

- (Aktuell) = Unterschied zur aktuellen Version, (Vorherige) = Unterschied zur vorherigen Version
- $\bullet$  Uhrzeit/Datum = Version zu dieser Zeit, Benutzername/IP-Adresse des Bearbeiters, K = Kleine Änderung
- AktuellVorherige [15:52, 7. Nov. 2021](#page-3-0)

[HB3YZE](#page-3-0) [Diskussion](#page-2-0) [Beiträge](https://wiki.oevsv.at/wiki/Spezial:Beitr%C3%A4ge/HB3YZE) 8 Bytes +8 Bytes create user page

### <span id="page-4-0"></span>**DMR in OE8 (Anleitung): Versionsgeschichte**

Versionen filternAusklappenEinklappen Bis Datum:

[Markierungs-](https://wiki.oevsv.at/wiki/Spezial:Markierungen)Filter:

Versionen anzeigen

Zur Anzeige der Änderungen einfach die zu vergleichenden Versionen auswählen und die Schaltfläche "Gewählte Versionen vergleichen" klicken.

- (Aktuell) = Unterschied zur aktuellen Version, (Vorherige) = Unterschied zur vorherigen Version
- $\bullet$  Uhrzeit/Datum = Version zu dieser Zeit, Benutzername/IP-Adresse des Bearbeiters, K = Kleine Änderung
- AktuellVorherige [08:23, 7. Sep. 2016](#page-4-0)

[HB3YZE](#page-3-0) [Diskussion](#page-2-0) [Beiträge](https://wiki.oevsv.at/wiki/Spezial:Beitr%C3%A4ge/HB3YZE) 63 Bytes +63 Bytes HB3YZE verschob die Seite [DMR in OE8](#page-4-0)  [\(Anleitung\)](#page-4-0) nach [DMR-Informationen für Österreich \(aktuell\)](https://wiki.oevsv.at/w/index.php?title=DMR-Informationen_f%C3%BCr_%C3%96sterreich_(aktuell)&action=view)